### JEGYZŐKÖNYV

Készült: 2024. május 2-án 16:30 órakor Somogyviszló Helyi Választási Bizottság üléséről.

Az ülés helye: Nagypeterdi Közös Önkormányzati Hivatal Somogyapáti Kirendeltsége 7922 Somogyapáti fő u. 81.

Jelen vannak: Jelenléti ív szerint

#### Napirend előtt:

Helyi Választási Bizottság elnöke megállapítja az ülés határozatképességet és javaslatot tesz a napirendre, ennek alapján bizottság az alábbi napirendet fogadta el:

- 1.) Polgármester jelölt nyilvántartásba vétele Előadó: Kovács Gyöngyi HVB elnöke
- 2.) Egyéni listás jelölt nyilvántartásba vétele. Előadó: Kovács Gyöngyi HVB elnöke

#### Napirend tárgyalása:

1.) Polgármester jelölt nyilvántartásba vétele Előadó: Kovács Gyöngyi HVB elnöke

HVB elnöke elmondja, hogy egy bejelentés érkezett a 2024. június 9. napjára kitűzött helyi önkormányzati választáson polgármester jelöltként nyilvántartásba vételre.

A nyilvántartásba vételi kérelem és a csatolt ajánlószelvények ellenőrzése megtörtént megállapítható, hogy a jelöltek miden törvényes feltételnek megfelelnek, így javasolja nyilvántartásba vételüket

A HVB ... igen szavazattal, egybehangzóan a következő határozatot hozta:

#### 8/2024.(V.2.) sz. HVB határozat

Somogyviszló Helyi Választási Bizottság Kovács Béla szám alatti lakost független polgármester jelöltként nyilvántartásba veszi.

Határidő: azonnal Felelős: Kovács Gyöngyi HVB elnök

2.) Egyéni listás jelölt nyilvántartásba vétele. Előadó: Kovács Gyöngyi HVB elnöke

HVB elnöke elmondja, hogy egy bejelentés érkezett a 2024. június 9. napjára kitűzött helyi önkormányzati választáson egyéni listás jelöltként nyilvántartásba vételre.

A nyilvántartásba vételi kérelem és a csatolt ajánlószelvény ellenőrzése megtörtént megállapítható, hogy a jelölt miden törvényes feltételnek megfelel, így javasolja nyilvántartásba vételét.

A HVB ... igen szavazattal, egybehangzóan a következő határozatot hozta:

#### 9/2024.(V.2.) sz. HVB határozat

Somogyviszló Helyi Választási Bizottság Kovács Béla szám alatti lakost független egyéni listás jelöltként nyilvántartásba veszi.

Határidő: azonnal Felelős: Kovács Gyöngyi HVB elnök

A napirendek megtárgyalása után a HVB elnöke az ülést bezárta.

homin beingo.

K.mf.

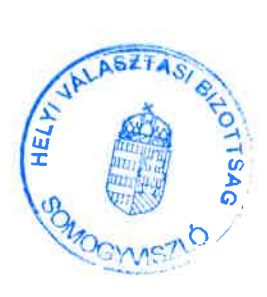

jegyzőkönyvvezető

## **JELENLÉTI ÍV**

# Somogyviszló Helyi Választási Bizottság<br>2024. május 2-án megtartott üléséről

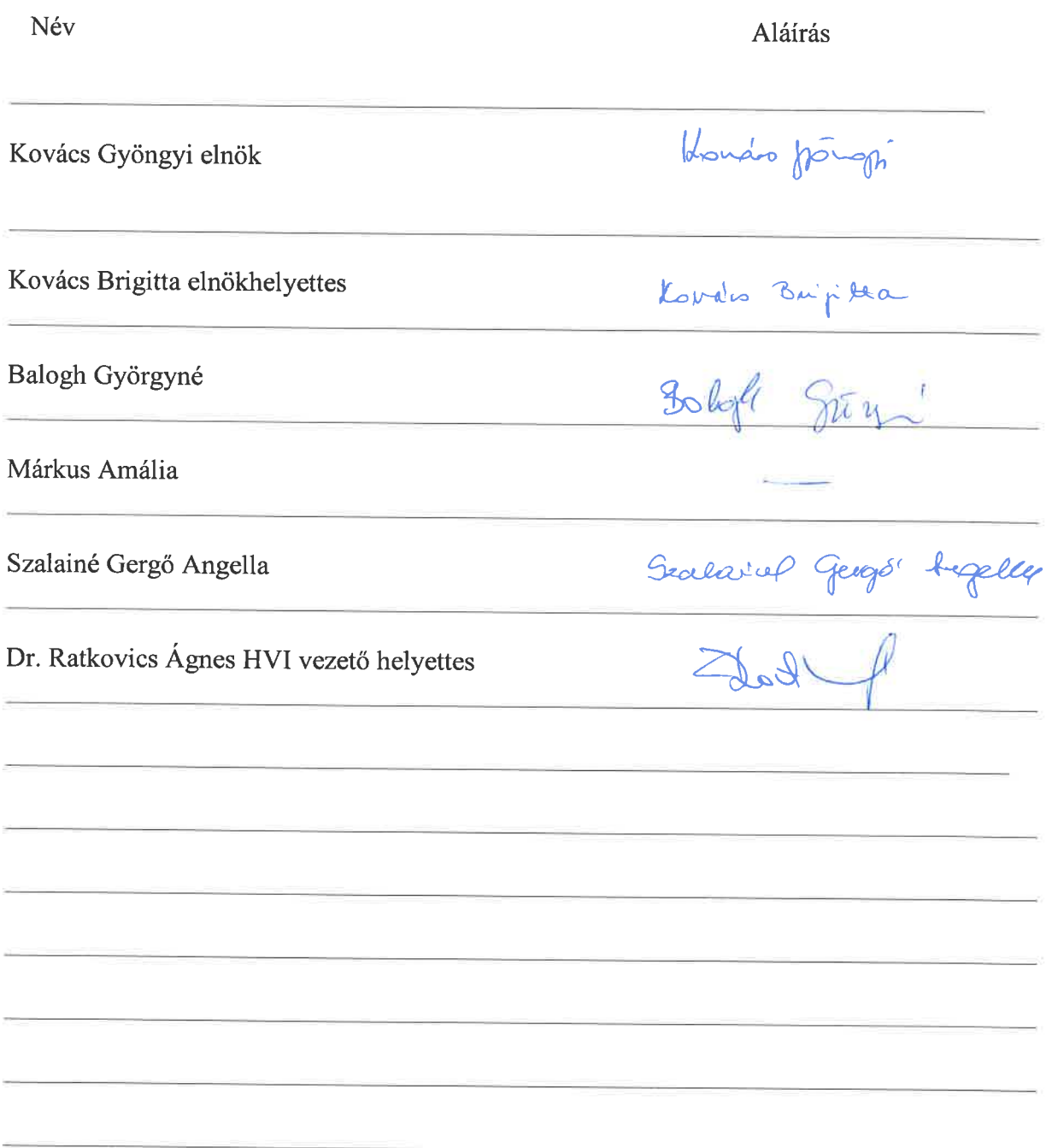